# The **eolgrab** package

# Heiko Oberdiek<sup>∗</sup>  $\langle$ heiko.oberdiek at googlemail.com $>$

# 2016/05/16 v1.1

#### **Abstract**

This package implements a generic argument grabber to catch an argument that is delimited by the line end.

# **Contents**

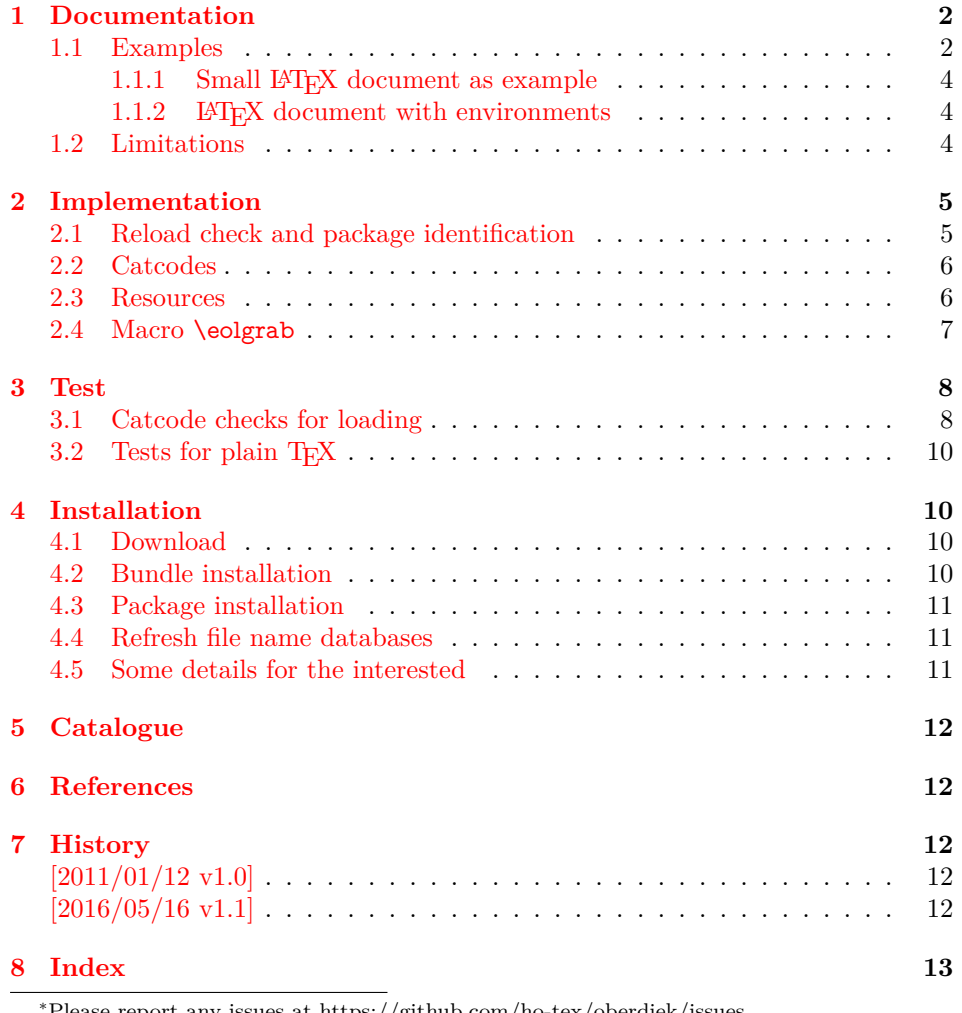

<sup>∗</sup>Please report any issues at https://github.com/ho-tex/oberdiek/issues

# <span id="page-1-0"></span>**1 Documentation**

The starting point for this package was a feature request of Arno Trautmann in the mailing list texhax<sup>[1](#page-1-2)</sup> [\[1\]](#page-11-5). A macro **\eolsection** should behave like **\section**, but the argument should be delimited by the line end instead of given in curly braces:

\eolsection My Title

Phil Taylor answered this with an implementation for \eolsection. Because this feature could be useful for other macros as well, I answered with an implementation of **\eolgrab** as general solution  $\lceil 3 \rceil$ .

Both formats plain TEX and LATEX are supported by the package, see the example for \eolsection below.

#### <span id="page-1-3"></span>\eolgrab {⟨*code*⟩} ⟨*argument*⟩ ⟨EOL⟩

Macro \eolgrab takes two arguments. The first argument is ⟨*code*⟩, a classical undelimited TEX macro argument. The second argument is delimited by the line end  $\langle EOL \rangle$ . The macro calls  $\langle code \rangle$  with  $\langle argument \rangle$  as argument in curly braces. Because the catcode of the line end is changed, \eolgrab will not work in the argument of other macros. Macro \eolgrab is made robust if either  $\varepsilon$ -T<sub>E</sub>X's \protected or LATEX's \DeclareRobustCommand is available.

#### <span id="page-1-4"></span>\eolgrabopt {⟨*code*⟩} ⟨*argument*⟩ ⟨EOL⟩

Macro \eolgrabopt passes ⟨*argument*⟩ as optional argument to ⟨*code*⟩ if ⟨*argument*⟩ is not empty.

\eolgrabopt\item foo

becomes to

\item[{foo}]

The curly argument braces are added to support square brackets inside ⟨*argument*⟩. If the ⟨*argument*⟩ is empty:

\eolgrabopt\item

then

\item

is called without optional argument.

### <span id="page-1-1"></span>**1.1 Examples**

• The line

\eolgrab\section My Title

is equivalent to

\section{My Title}

• The next example uses the star form of \section. Then the command to be called consists of two tokens. Therefore the first argument of \eolgrab needs curly braces:

\eolgrab{\section\*}My Title

<span id="page-1-2"></span><sup>1</sup> Info page for mailing list texhax: <http://tug.org/mailman/listinfo/texhax>

becomes

\section\*{My Title}

• Now LAT<sub>EX</sub>'s **\PackageError** is used. This macro has three arguments, the package or class name, the message text and the help text. A standard help text of  $\LaTeX{}$  is used as given in macro **\@ehc.** The second argument, the message text is used as argument, delimited by line end:

```
\eolgrab{\PackageError{foobar}}%
Some error message text\MessageBreak%
with several lines
\@ehc
```
In the first two lines of the example, the line end is suppressed by the comment character (percent), thus the argument is delimited by the line end of the third line. The result is:

```
\PackageError{foobar}{Some error message text\MessageBreak
with several lines}\@ehc
```
• The original request for macro \eolsection, see above, can be implemented easily with the help of  $\epsilon$ . Example for LAT<sub>EX</sub>:

```
\usepackage{eolgrab}
\newcommand*{\eolsection}{\eolgrab\section}
```
Example for plain T<sub>E</sub>X:

```
\input eolgrab.sty\relax
\def\eolsection{\eolgrab\section}
```
And a sophisticated variant for LATEX that also supports the star syntax and the optional argument:

<span id="page-2-17"></span><span id="page-2-14"></span><span id="page-2-10"></span><span id="page-2-8"></span><span id="page-2-6"></span><span id="page-2-5"></span><span id="page-2-3"></span><span id="page-2-1"></span><span id="page-2-0"></span>

| 1              | $\langle$ *example-sec $\rangle$                       |
|----------------|--------------------------------------------------------|
| $\overline{2}$ | \documentclass{article}                                |
| 3              | \usepackage{eolgrab}                                   |
| $\overline{4}$ | \makeatletter                                          |
| 5              | \newcommand*{\eolsection}{%                            |
| 6              | <b>\@ifstar{%</b>                                      |
| $\overline{7}$ | \eolgrab{\section*}%                                   |
| 8              | ን የአ                                                   |
| 9              | \@ifnextchar[{%                                        |
| 10             | \eoloptsection                                         |
| 11             | H%                                                     |
| 12             | \eolgrab\section                                       |
| 13             | ን%                                                     |
| 14             | 3%                                                     |
| 15             | ł                                                      |
| 16             | \newcommand*{\eoloptsection}[1][]{%                    |
| 17             | \eolgrab{\section[{#1}]}%                              |
| 18             | ł                                                      |
| 19             | \makeatother                                           |
| 20             | \begin{document}                                       |
| 21             | \tableofcontents                                       |
| 22             | \eolsection Section without star and optional argument |
| 23             | \eolsection*Section with star                          |
| 24             | \eolsection[Short section title]Long section title     |
| 25             | \end{document}                                         |
|                |                                                        |

<span id="page-2-16"></span><span id="page-2-15"></span><span id="page-2-13"></span><span id="page-2-12"></span><span id="page-2-11"></span><span id="page-2-9"></span><span id="page-2-7"></span><span id="page-2-4"></span><span id="page-2-2"></span><sup>26</sup>  $\langle$ /example-sec $\rangle$ 

#### <span id="page-3-0"></span>1.1.1 Small LAT<sub>E</sub>X document as example

- 27 ⟨\*example-ltx⟩
- <span id="page-3-22"></span>28 \RequirePackage{eolgrab}
- <span id="page-3-8"></span>29 \eolgrab\documentclass article
- <span id="page-3-7"></span>30 \eolgrab\begin document
- <span id="page-3-16"></span>31 \eolgrab\section Hello World
- <span id="page-3-10"></span>32 \eolgrab\emph Some text
- <span id="page-3-15"></span>33 \eolgrab\end document
- 34 ⟨/example-ltx⟩

#### <span id="page-3-1"></span>1.1.2 LAT<sub>E</sub>X document with environments

- 35 ⟨\*example-env⟩
- <span id="page-3-9"></span>36 \documentclass{article}
- <span id="page-3-23"></span>37 \usepackage{eolgrab}
- <span id="page-3-3"></span>38 \newcommand\*{\Begin}{\eolgrab \begin}
- <span id="page-3-11"></span>39 \newcommand\*{\End }{\eolgrab \end }
- <span id="page-3-17"></span>40 \newcommand\*{\Item }{\eolgrabopt\item }
- <span id="page-3-4"></span>41 \Begin document
- <span id="page-3-5"></span>42 \Begin itemize
- <span id="page-3-18"></span>43 \Item
- 44 first item
- <span id="page-3-19"></span>45 \Item
- 46 second item
- <span id="page-3-12"></span>47 \End itemize
- <span id="page-3-6"></span>48 \Begin description
- <span id="page-3-20"></span>49 \Item foo
- 50 is the first syllable of foobar.
- <span id="page-3-21"></span>51 \Item bar
- 52 is the second syllable of foobar.
- <span id="page-3-13"></span>53 \End description
- <span id="page-3-14"></span>54 \End document
- 55 ⟨/example-env⟩

### <span id="page-3-2"></span>**1.2 Limitations**

Macro \eolgrab needs to catch the line end. If TEX reads a line, then it throws away the line end characters (carriage return, line feed) and removes spaces at the end of the line. Then it adds the character with the character code that is given by \endlinechar at the end of the line. The category code of the inserted character is given by the current value of its \catcode. If \endlinechar is not a valid character code (especially if it is negative), then no character is added.

In plain T<sub>EX</sub> and L<sup>A</sup>T<sub>EX</sub> the standard settings of the inserted endline character is the character with code 13 (or  $\hat{m}$  in TEX notation) with catcode 5 (end of line). That means the inserted end of line character behaves like a space token. For example, it is removed after macro names. Therefore \eolgrab changes the catcode.

Therefore \eolgrab has some limitations:

- Like other verbatim stuff, the macro \eolgrab cannot be used in the argument of other macros. \eolgrab want to change the catcode of the end of line character. If this character is read before, because it is processed as argument of another macro, the catcode is already set and is not reassigned later if \eolgrab changes the category code for this character code.
- The argument must not contain the end of line character. Otherwise the first end of line character is already taken as delimiter, leaving the rest of the line outside the argument.
- Because \eolgrab is probably mostly used in the line with the delimited argument. Therefore changes of \endlinechar will not affect the current line.

# <span id="page-4-0"></span>**2 Implementation**

⟨\*package⟩

### <span id="page-4-1"></span>**2.1 Reload check and package identification**

Reload check, especially if the package is not used with LAT<sub>EX</sub>.

```
57 \begingroup\catcode61\catcode48\catcode32=10\relax%
58 \catcode13=5 % ^^M
59 \endlinechar=13 %
60 \catcode35=6 %#
61 \catcode39=12 % '
62 \catcode44=12 % ,
63 \catcode45=12 % -
64 \catcode46=12 % .
65 \catcode58=12 % :
66 \catcode64=11 % @
67 \catcode123=1 % {
68 \catcode125=2 % }
69 \expandafter\let\expandafter\x\csname ver@eolgrab.sty\endcsname
70 \ifx\x\relax % plain-TeX, first loading
71 \else
72 \def\empty{}%
73 \ifx\x\empty % LaTeX, first loading,
74 % variable is initialized, but \ProvidesPackage not yet seen
75 \else
76 \expandafter\ifx\csname PackageInfo\endcsname\relax
77 \det x \neq 1 \neq 2\78 \immediate\write-1{Package #1 Info: #2.}%
79 }%
80 \else
81 \def\x\#1\#2{\PackageInfo{\#1}{#2, stopped}}\%82 \overline{\phantom{a}} \fi
83 \x{eolgrab}{The package is already loaded}%
84 \aftergroup\endinput
85 \hbox{fi}86 \fi
87 \endgroup%
Package identification:
88 \begingroup\catcode61\catcode48\catcode32=10\relax%
89 \catcode13=5 % ^^M
90 \endlinechar=13 %
91 \catcode35=6 % #
92 \catcode39=12 % '
93 \catcode40=12 % (
94 \catcode41=12 % )
95 \catcode44=12 % ,
96 \catcode45=12 % -
97 \catcode46=12 % .
98 \catcode47=12 % /
99 \catcode58=12 % :
100 \catcode64=11 % @
101 \catcode91=12 % [
102 \catcode93=12 % ]
103 \catcode123=1 % {
104 \catcode125=2 % }
105 \expandafter\ifx\csname ProvidesPackage\endcsname\relax
106 \def\x#1#2#3[#4]{\endgroup
107 \immediate\write-1{Package: #3 #4}%
108 \xdef#1{#4}%
```
<span id="page-4-44"></span><span id="page-4-39"></span><span id="page-4-36"></span><span id="page-4-32"></span><span id="page-4-29"></span><span id="page-4-28"></span><span id="page-4-27"></span><span id="page-4-26"></span><span id="page-4-25"></span><span id="page-4-24"></span><span id="page-4-23"></span><span id="page-4-22"></span><span id="page-4-21"></span><span id="page-4-20"></span><span id="page-4-19"></span><span id="page-4-18"></span><span id="page-4-17"></span><span id="page-4-16"></span><span id="page-4-15"></span><span id="page-4-14"></span><span id="page-4-2"></span>}%

```
110 \else
```

```
111 \def\x\#1\#2[\#3]{\endgroup
```
- $\#2[$ { $\#3$ }]%
- <span id="page-5-2"></span>\ifx#1\@undefined

```
114 \xdef#1{#3}%
```
\fi

```
116 \iint x \neq 1 \relax 1
```
- 117 \xdef#1{#3}%
- 118 \fi
- }%
- $120 \text{ }\Lambda$
- <span id="page-5-23"></span>\expandafter\x\csname ver@eolgrab.sty\endcsname
- <span id="page-5-35"></span>\ProvidesPackage{eolgrab}%
- [2016/05/16 v1.1 Catch arguments delimited by end of line (HO)]%

# <span id="page-5-0"></span>**2.2 Catcodes**

```
124 \begingroup\catcode61\catcode48\catcode32=10\relax%
125 \catcode13=5 % \hat{} M
126 \endlinechar=13 %
127 \catcode123=1 % {
128 \catcode125=2 % }
129 \catcode64=11 % @
130 \def\x{\endgroup
131 \expandafter\edef\csname eolgrab@AtEnd\endcsname{%
132 \endlinechar=\the\endlinechar\relax
133 \catcode13=\the\catcode13\relax
134 \catcode32=\the\catcode32\relax
135 \catcode35=\the\catcode35\relax
136 \catcode61=\the\catcode61\relax
137 \catcode64=\the\catcode64\relax
138 \catcode123=\the\catcode123\relax
139 \catcode125=\the\catcode125\relax
140 }%
141 }%
142 \x\catcode61\catcode48\catcode32=10\relax%
143 \catcode13=5 \% ^^M
144 \endlinechar=13 %
145 \catcode35=6 % #146 \catcode64=11 % @
147 \catcode123=1 % {
148 \catcode125=2 % }
149 \def\TMP@EnsureCode#1#2{%
150 \edef\eolgrab@AtEnd{%
151 \eolgrab@AtEnd
152 \catcode#1=\the\catcode#1\relax
153 }%
154 \catcode#1=#2\relax
155 }
156 \TMP@EnsureCode{40}{12}% (
157 \TMP@EnsureCode{41}{12}% )
158 \TMP@EnsureCode{42}{12}% *
159 \TMP@EnsureCode{46}{12}% .
160 \TMP@EnsureCode{47}{12}% /
161 \TMP@EnsureCode{91}{12}% [
162 \TMP@EnsureCode{93}{12}% ]
163 \TMP@EnsureCode{94}{7}% ^
164 \edef\eolgrab@AtEnd{\eolgrab@AtEnd\noexpand\endinput}
```
# <span id="page-5-44"></span><span id="page-5-43"></span><span id="page-5-42"></span><span id="page-5-41"></span><span id="page-5-40"></span><span id="page-5-39"></span><span id="page-5-38"></span><span id="page-5-37"></span><span id="page-5-36"></span><span id="page-5-31"></span><span id="page-5-30"></span><span id="page-5-26"></span><span id="page-5-22"></span><span id="page-5-21"></span><span id="page-5-20"></span><span id="page-5-19"></span><span id="page-5-18"></span><span id="page-5-17"></span><span id="page-5-1"></span>**2.3 Resources**

\begingroup\expandafter\expandafter\expandafter\endgroup

- <span id="page-5-25"></span>\expandafter\ifx\csname RequirePackage\endcsname\relax
- <span id="page-5-33"></span>\input ltxcmds.sty\relax
- <span id="page-5-34"></span>\input infwarerr.sty\relax
- \else
- <span id="page-6-30"></span>\RequirePackage{ltxcmds}[2010/12/04]%
- <span id="page-6-31"></span>\RequirePackage{infwarerr}[2010/04/08]%
- $172 \text{ }\mathsf{f}$

#### <span id="page-6-13"></span>\eolgrab@ifdefinable

<span id="page-6-25"></span><span id="page-6-20"></span><span id="page-6-18"></span><span id="page-6-2"></span><span id="page-6-1"></span> \ltx@IfUndefined{@ifdefinable}{% \def\eolgrab@ifdefinable#1#2{% 175 \ltx@ifundefined{#1}{#2}{% \@PackageError{eolgrab}{% Command \ltx@backslashchar#1 already defined% }\@ehc }% }% }{% \def\eolgrab@ifdefinable#1{% \expandafter\@ifdefinable\csname#1\endcsname }% }

### <span id="page-6-3"></span><span id="page-6-0"></span>**2.4 Macro \eolgrab**

#### <span id="page-6-11"></span>\eolgrab

<span id="page-6-17"></span>\eolgrabopt

<span id="page-6-28"></span><span id="page-6-26"></span><span id="page-6-22"></span><span id="page-6-21"></span><span id="page-6-14"></span><span id="page-6-7"></span> \eolgrab@ifdefinable{eolgrab}{% \ltx@IfUndefined{protected}{% \ltx@IfUndefined{DeclareRobustCommand}{% 189 \def\eolgrab#1% }{% \newcommand\eolgrab{}% \DeclareRobustCommand\*\eolgrab }% }{% \protected\def\eolgrab#1% }{% \begingroup \endlinechar=13 % \catcode13=\ltx@active \eolgrab@{#1}% }% }

<span id="page-6-15"></span><span id="page-6-12"></span><span id="page-6-9"></span><span id="page-6-4"></span>\eolgrab@ifdefinable{eolgrabopt}{%

- <span id="page-6-23"></span>\ltx@IfUndefined{protected}{%
- <span id="page-6-24"></span>\ltx@IfUndefined{DeclareRobustCommand}{%
- \def\eolgrabopt#1%
- }{%
- <span id="page-6-27"></span>\newcommand\eolgrabopt{}%
- <span id="page-6-8"></span>\DeclareRobustCommand\*\eolgrabopt
- }%
- }{%
- <span id="page-6-29"></span>\protected\def\eolgrabopt#1%
- }{%
- \begingroup
- <span id="page-6-10"></span>\endlinechar=13 %
- <span id="page-6-5"></span>\catcode13=\ltx@active
- <span id="page-6-16"></span>\eolgrab@opt{#1}%
- }%
- }

\begingroup

```
221 \catcode13=\ltx@active %
```
<span id="page-6-19"></span>\ltx@firstofone{\endgroup %

<span id="page-7-18"></span>\eolgrab@

- \def\eolgrab@#1#2^^M{%
- \endgroup %
- #1{#2}%
- }%

#### <span id="page-7-20"></span>\eolgrab@opt

<span id="page-7-25"></span> \def\eolgrab@opt#1#2^^M{% \endgroup % \ltx@ifempty{#2}{%  $230 \frac{\#1\%}{ }$  }{% 232  $\#1[\{\#2\}]\%$  }% }% }% \eolgrab@AtEnd% ⟨/package⟩

# <span id="page-7-19"></span><span id="page-7-0"></span>**3 Test**

# <span id="page-7-1"></span>**3.1 Catcode checks for loading**

```
238 ⟨*test1⟩
239 \catcode`\{=1 %
240 \catcode \\}=2 %
241 \catcode \#=6 \%242 \catcode`\@=11 %
243 \expandafter\ifx\csname count@\endcsname\relax
244 \countdef\count@=255 %
245 \text{ }\mathsf{h}246 \expandafter\ifx\csname @gobble\endcsname\relax
247 \long\def\@gobble#1{}%
248\Lambda249 \expandafter\ifx\csname @firstofone\endcsname\relax
250 \long\def\@firstofone#1{#1}%
251 \overline{\text{h}}252 \expandafter\ifx\csname loop\endcsname\relax
253 \expandafter\@firstofone
254 \else
255 \expandafter\@gobble
256 \fi
257 {%
258 \def\loop#1\repeat{%
259 \det\body{\#1}\%260 \iterate
261 }%
262 \def\iterate{%
263 \body
264 \let\next\iterate
265 \else
266 \let\next\relax
267 \fi
268 \next
269 }%
270 \let\repeat=\fi
271 }%
272 \def\RestoreCatcodes{}
273 \count@=0 %
```

```
274 \loop
275 \edef\RestoreCatcodes{%
276 \RestoreCatcodes
277 \catcode\the\count@=\the\catcode\count@\relax
278 }%
279 \ifnum\count@<255 %
280 \advance\count@ 1 %
281 \repeat
282
283 \def\RangeCatcodeInvalid#1#2{%
284 \count@=#1\relax
285 \loop
286 \catcode\count@=15 %
287 \ifnum\count@<#2\relax
288 \advance\count@ 1 %
289 \repeat
290 }
291 \def\RangeCatcodeCheck#1#2#3{%
292 \count@=#1\relax
293 \loop
294 \ifnum#3=\catcode\count@
295 \else
296 \errmessage{%
297 Character \the\count@\space
298 with wrong catcode \the\catcode\count@\space
299 instead of \number#3%
300 }%
301 \overline{\phantom{0}301}302 \ifnum\count@<#2\relax
303 \advance\count@ 1 %
304 \repeat
305 }
306 \def\space{ }
307 \expandafter\ifx\csname LoadCommand\endcsname\relax
308 \def\LoadCommand{\input eolgrab.sty\relax}%
309 \text{ }\Lambda310 \def\Test{%
311 \RangeCatcodeInvalid{0}{47}%
312 \RangeCatcodeInvalid{58}{64}%
313 \RangeCatcodeInvalid{91}{96}%
314 \RangeCatcodeInvalid{123}{255}%
315 \catcode`\@=12 %
316 \catcode`\\=0 %
317 \catcode`\%=14 %
318 \LoadCommand
319 \RangeCatcodeCheck{0}{36}{15}%
320 \RangeCatcodeCheck{37}{37}{14}%
321 \RangeCatcodeCheck{38}{47}{15}%
322 \RangeCatcodeCheck{48}{57}{12}%
323 \RangeCatcodeCheck{58}{63}{15}%
324 \RangeCatcodeCheck{64}{64}{12}%
325 \RangeCatcodeCheck{65}{90}{11}%
326 \RangeCatcodeCheck{91}{91}{15}%
327 \RangeCatcodeCheck{92}{92}{0}%
328 \RangeCatcodeCheck{93}{96}{15}%
329 \RangeCatcodeCheck{97}{122}{11}%
330 \RangeCatcodeCheck{123}{255}{15}%
331 \RestoreCatcodes
332 }
333 \Test
334 \csname @@end\endcsname
335 \end
```
⟨/test1⟩

# <span id="page-9-0"></span>**3.2 Tests for plain TEX**

```
337 ⟨*test2⟩
338 \input eolgrab.sty\relax
339 \catcode`\{=1 %
340 \catcode`\}=2 %
341 \eolgrab{\immediate\write16}Hello World
342 \def\TestExpected{foo bar}
343 \eolgrab{\def\TestResult}foo bar
344
345 \ifx\TestExpected\TestResult
346 \immediate\write16{* Ok (foo bar)}%
347 \else
348 \errmessage{Test failed (foo bar)}%
349 \fi
350
351 \begingroup
352 \def\TestExpected{foobar}%
353 \endlinechar=-1 %
354 \eolgrab{\def\TestResult}foo
355 bar
356 \simM
357 \ifx\TestExpected\TestResult
358 \immediate\write16{* Ok (foobar)}%
359 \else
360 \errmessage{Test failed (foobar)}%
361 \fi
362 \endgroup
363
364 \csname @@end\endcsname\end
365 ⟨/test2⟩
```
# <span id="page-9-20"></span><span id="page-9-17"></span><span id="page-9-15"></span><span id="page-9-13"></span><span id="page-9-11"></span><span id="page-9-8"></span><span id="page-9-7"></span><span id="page-9-1"></span>**4 Installation**

### <span id="page-9-2"></span>**4.1 Download**

Package. This package is available on CTAN<sup>[2](#page-9-4)</sup>:

**[CTAN:macros/latex/contrib/oberdiek/eolgrab.dtx](http://ctan.org/tex-archive/macros/latex/contrib/oberdiek/eolgrab.dtx)** The source file.

**[CTAN:macros/latex/contrib/oberdiek/eolgrab.pdf](http://ctan.org/tex-archive/macros/latex/contrib/oberdiek/eolgrab.pdf)** Documentation.

**Bundle.** All the packages of the bundle 'oberdiek' are also available in a TDS compliant ZIP archive. There the packages are already unpacked and the documentation files are generated. The files and directories obey the TDS standard.

**[CTAN:install/macros/latex/contrib/oberdiek.tds.zip](http://ctan.org/tex-archive/install/macros/latex/contrib/oberdiek.tds.zip)**

*TDS* refers to the standard "A Directory Structure for T<sub>E</sub>X Files" ([CTAN:tds/](http://ctan.org/tex-archive/tds/tds.pdf) [tds.pdf](http://ctan.org/tex-archive/tds/tds.pdf)). Directories with texmf in their name are usually organized this way.

### <span id="page-9-3"></span>**4.2 Bundle installation**

**Unpacking.** Unpack the oberdiek.tds.zip in the TDS tree (also known as texmf tree) of your choice. Example (linux):

unzip oberdiek.tds.zip -d ~/texmf

<span id="page-9-4"></span> $^2$ <http://ctan.org/pkg/eolgrab>

**Script installation.** Check the directory TDS:scripts/oberdiek/ for scripts that need further installation steps. Package attachfile2 comes with the Perl script pdfatfi.pl that should be installed in such a way that it can be called as pdfatfi. Example (linux):

```
chmod +x scripts/oberdiek/pdfatfi.pl
cp scripts/oberdiek/pdfatfi.pl /usr/local/bin/
```
### <span id="page-10-0"></span>**4.3 Package installation**

**Unpacking.** The .dtx file is a self-extracting docstrip archive. The files are extracted by running the .dtx through plain TEX:

tex eolgrab.dtx

**TDS.** Now the different files must be moved into the different directories in your installation TDS tree (also known as texmf tree):

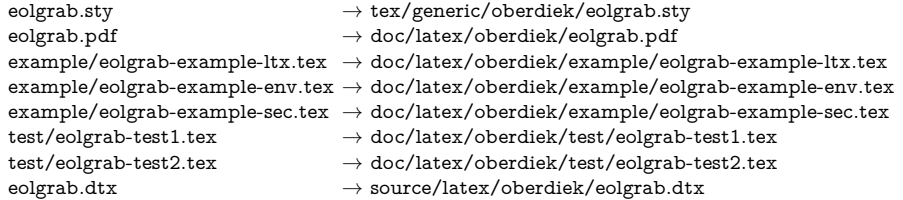

If you have a docstrip.cfg that configures and enables docstrip's TDS installing feature, then some files can already be in the right place, see the documentation of docstrip.

### <span id="page-10-1"></span>**4.4 Refresh file name databases**

If your T<sub>E</sub>X distribution (teT<sub>E</sub>X, mikT<sub>E</sub>X, ...) relies on file name databases, you must refresh these. For example, teTFX users run texhash or mktexlsr.

### <span id="page-10-2"></span>**4.5 Some details for the interested**

Unpacking with L<sup>A</sup>T<sub>E</sub>X. The .dtx chooses its action depending on the format:

**plain T<sub>E</sub>X:** Run docstrip and extract the files.

**LATEX:** Generate the documentation.

If you insist on using LAT<sub>EX</sub> for docstrip (really, docstrip does not need LAT<sub>EX</sub>), then inform the autodetect routine about your intention:

latex \let\install=y\input{eolgrab.dtx}

Do not forget to quote the argument according to the demands of your shell.

Generating the documentation. You can use both the .dtx or the .drv to generate the documentation. The process can be configured by the configuration file ltxdoc.cfg. For instance, put this line into this file, if you want to have A4 as paper format:

\PassOptionsToClass{a4paper}{article}

An example follows how to generate the documentation with pdfIAT<sub>EX</sub>:

pdflatex eolgrab.dtx makeindex -s gind.ist eolgrab.idx pdflatex eolgrab.dtx makeindex -s gind.ist eolgrab.idx pdflatex eolgrab.dtx

# <span id="page-11-0"></span>**5 Catalogue**

The following XML file can be used as source for the TFX Catalogue. The elements caption and description are imported from the original XML file from the Catalogue. The name of the XML file in the Catalogue is eolgrab.xml.

```
366 ⟨*catalogue⟩
367 <?xml version='1.0' encoding='us-ascii'?>
368 <!DOCTYPE entry SYSTEM 'catalogue.dtd'>
369 <entry datestamp='$Date$' modifier='$Author$' id='eolgrab'>
370 <name>eolgrab</name>
371 <caption>Catch arguments delimited by end of line.</caption>
372 <authorref id='auth:oberdiek'/>
373 <copyright owner='Heiko Oberdiek' year='2011'/>
374 <license type='lppl1.3'/>
375 <version number='1.1'/>
376 <description>
377 The package defines the command <tt>\eolgrab</tt> that reads an
378 string terminated by end of line, and then calls a macro with that
379 string as argument. Thus
380 <pre>\eolgrab\section My title</pre> is equivalent to
381 <pre>\section{My title}</pre>
382 \, \, \text{sp/}383 A second command <tt>\eolgrabopt</tt> provides the string as an
384 optional argument (which is useful for \tt \t{tt}\t{tt}\t{tt}\, for example).
385 \, \, \times p/386 The package is part of the <xref refid='oberdiek'>oberdiek</xref> bundle.
387 </description>
388 <documentation details='Package documentation'
389 href='ctan:/macros/latex/contrib/oberdiek/eolgrab.pdf'/>
390 <ctan file='true' path='/macros/latex/contrib/oberdiek/eolgrab.dtx'/>
391 <miktex location='oberdiek'/>
392 <texlive location='oberdiek'/>
393 <install path='/macros/latex/contrib/oberdiek/oberdiek.tds.zip'/>
394 </entry>
395 ⟨/catalogue⟩
```
# <span id="page-11-10"></span><span id="page-11-9"></span><span id="page-11-1"></span>**6 References**

- <span id="page-11-5"></span>[1] Arno Trautmann, *[texhax] read argument until EOL*; mailing list texthax@tug.org, 2011-01-06; <http://tug.org/pipermail/texhax/2011-January/016517.html>.
- [2] Philip Taylor, *Re: [texhax] read argument until EOL*; mailing list texhax@tug.org, 2011-01-06; <http://tug.org/pipermail/texhax/2011-January/016519.html>.
- <span id="page-11-6"></span>[3] Heiko Oberdiek, *Re: [texhax] read argument until EOL*; mailing list texhax@tug.org, 2011-01-06; <http://tug.org/pipermail/texhax/2011-January/016526.html>.

# <span id="page-11-2"></span>**7 History**

### <span id="page-11-3"></span>**[2011/01/12 v1.0]**

• First public version.

### <span id="page-11-4"></span>**[2016/05/16 v1.1]**

• Documentation updates.

# <span id="page-12-0"></span>**8 Index**

Numbers written in italic refer to the page where the corresponding entry is described; numbers underlined refer to the code line of the definition; plain numbers refer to the code lines where the entry is used.

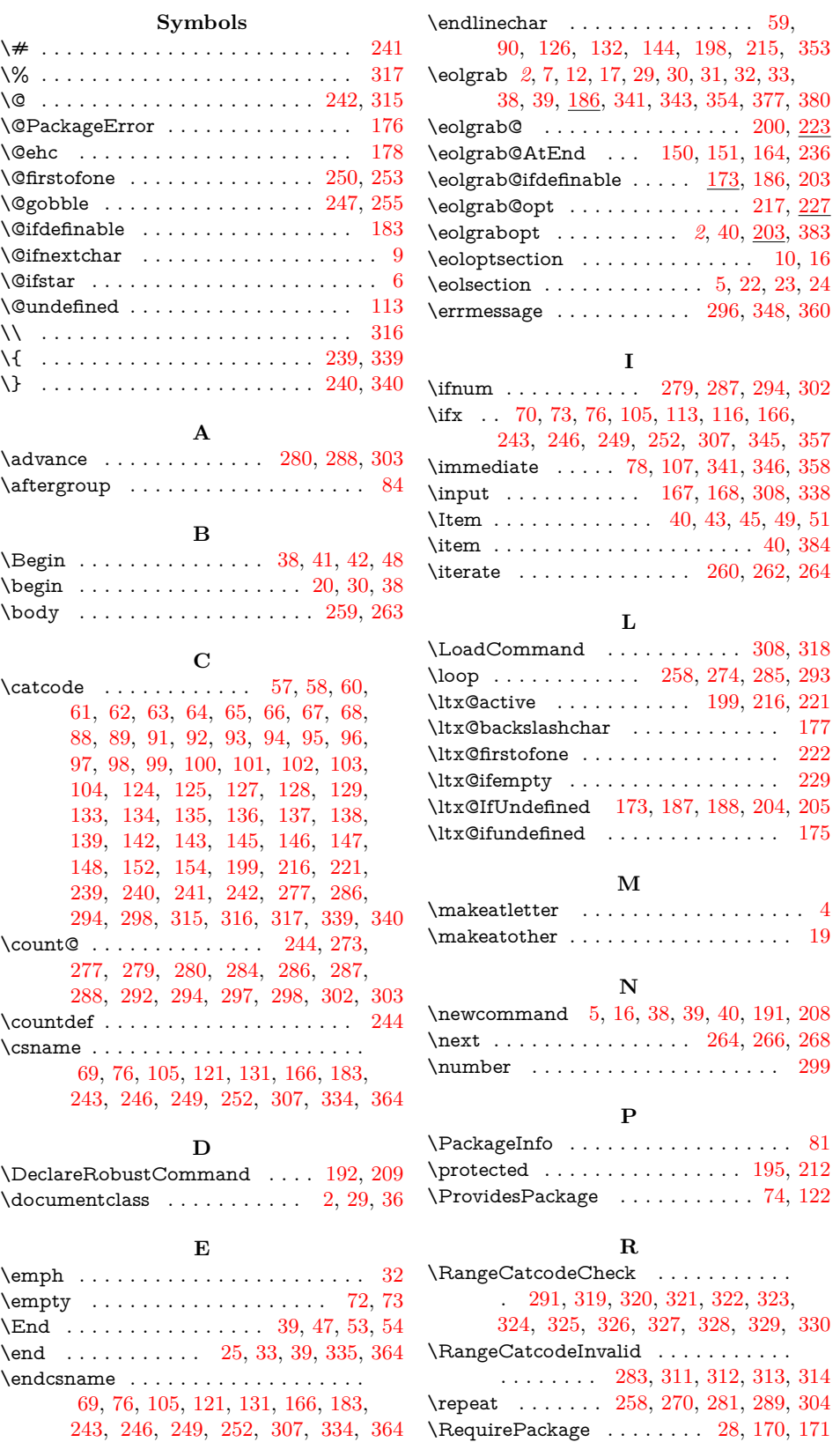

\endinput . . . . . . . . . . . . . . . [84,](#page-4-2) [164](#page-5-26) \RestoreCatcodes . . [272,](#page-7-29) [275,](#page-8-47) [276,](#page-8-48) [331](#page-8-49)

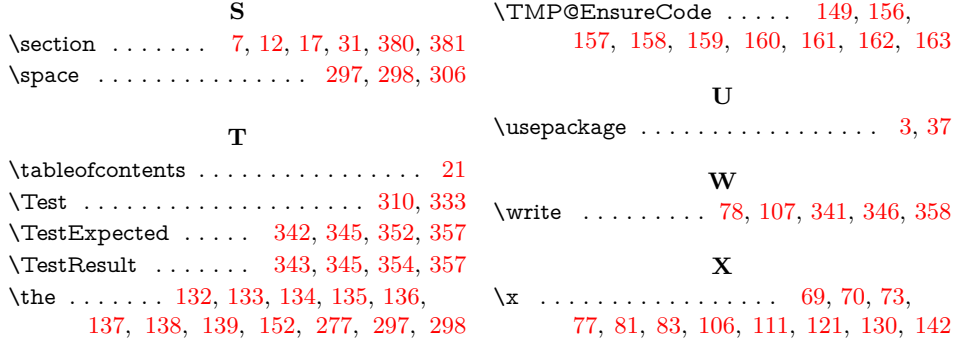